# Package 'tidytuesdayR'

February 1, 2022

<span id="page-0-0"></span>Type Package

Title Access the Weekly 'TidyTuesday' Project Dataset

Version 1.0.2

Description 'TidyTuesday' is a project by the 'R4DS Online Learning Community' in which they post a weekly dataset onto post a weekly dataset in a public data repository (<<https://github.com/rfordatascience/tidytuesday>>) for people to analyze and visualize. This package provides the tools to easily download this data and the description of the source.

License MIT + file LICENSE

URL <https://github.com/thebioengineer/tidytuesdayR>

BugReports <https://github.com/thebioengineer/tidytuesdayR/issues>

Encoding UTF-8

RoxygenNote 7.1.1

**Depends** R  $(>= 3.4.0)$ 

**Suggests** test that  $(>= 2.1.0)$ , covr, pkgdown, tibble

**Imports** readxl ( $>= 1.0.0$ ), rvest ( $>= 0.3.2$ ), tools ( $>= 3.1.0$ ), lubridate ( $> = 1.7.0$ ), purrr ( $> = 0.2.5$ ), readr ( $> = 1.0.0$ ), rstudioapi ( $> = 0.2$ ), xml2 ( $> = 1.2.0$ ), httr, jsonlite, magrittr, usethis

NeedsCompilation no

Author Ellis Hughes [aut, cre], Jon Harmon [ctb], Thomas Mock [ctb], R4DS Online Learning Community [dtc]

Maintainer Ellis Hughes <ellishughes@live.com>

Repository CRAN

Date/Publication 2022-02-01 08:20:02 UTC

# <span id="page-1-0"></span>R topics documented:

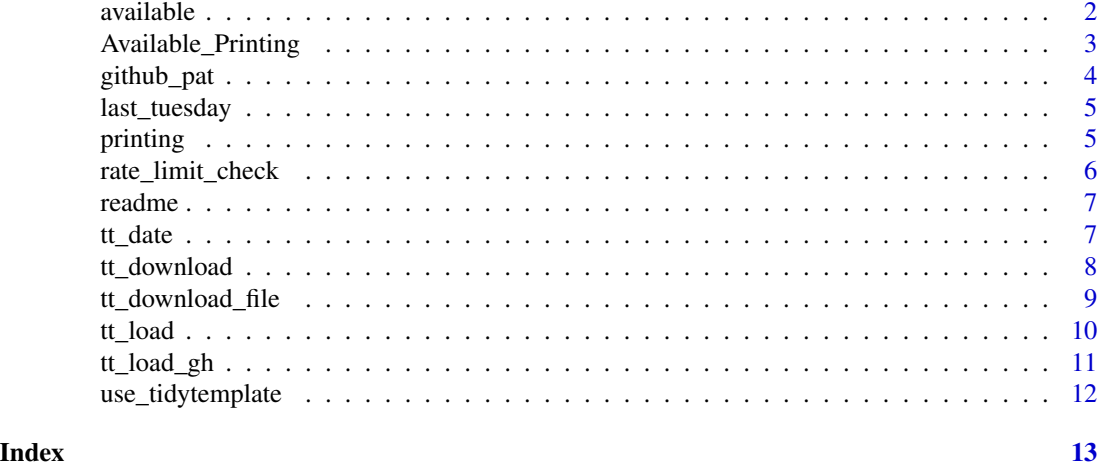

available *Listing all available TidyTuesdays*

#### Description

The TidyTuesday project is a constantly growing repository of data sets. Knowing what type of data is available for each week requires going to the source. However, one of the hallmarks of 'tidytuesdayR' is that you never have to leave your R console. These functions were created to help maintain this philosophy.

#### Usage

```
tt_available(auth = github_pat())
```
tt\_datasets(year, auth = github\_pat())

#### Arguments

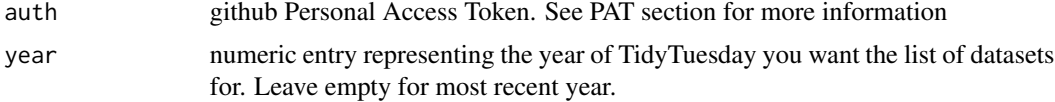

#### Details

To find out the available datasets for a specific year, the user can use the function 'tt\_datasets()'. This function will either populate the Viewer or print to console all the available data sets and the week/date they are associated with.

To get the whole list of all the data sets ever released by TidyTuesday, the function 'tt\_available()' was created. This function will either populate the Viewer or print to console all the available data sets ever made for TidyTuesday.

#### <span id="page-2-0"></span>Value

'tt\_available()' returns a 'tt\_dataset\_table\_list', which is a list of 'tt\_dataset\_table'. This class has special printing methods to show the available data sets.

'tt\_datasets()' returns a 'tt\_dataset\_table' object. This class has special printing methods to show the available datasets for the year.

#### **PAT**

A Github PAT is a Personal Access Token. This allows for signed queries to the github api, and increases the limit on the number of requests allowed from 60 to 5000. Follow instructions at <https://happygitwithr.com/github-pat.html> to set your PAT.

#### Examples

```
# check to make sure there are requests still available
if(\text{rate\_limit\_check} = \text{TRUE}) > 10## show data available from 2018
tt_datasets(2018)
## show all data available ever
tt_available()
}
```
Available\_Printing *Printing Utilities for Listing Available Datasets*

#### Description

printing utilities for showing the available datasets for a specific year or all time

#### Usage

```
## S3 method for class 'tt_dataset_table'
print(x, ..., is_{\text{interactive}} = interface())## S3 method for class 'tt_dataset_table_list'
```

```
print(x, ..., is_{\text{interactive}} = interface())
```
#### Arguments

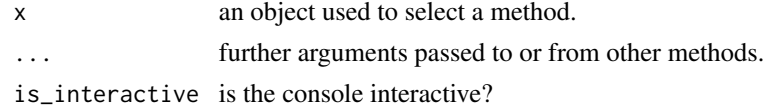

#### Value

used for side effects to show the available datasets for the year or for all time.

#### Examples

```
# check to make sure there are requests still available
if(rate_limit_check(quiet = TRUE) > 10){
available_datasets_2018 <- tt_datasets(2018)
print(available_datasets_2018)
all_available_datasets <- tt_available()
print(all_available_datasets)
}
```
github\_pat *Return the local user's GitHub Personal Access Token*

# Description

Extract the GitHub Personal Access Token (PAT) from the system environment for authenticated requests.

# Usage

github\_pat(quiet = TRUE)

# Arguments

quiet Should this be loud? default TRUE.

#### Value

a character vector that is your Personal Access Token, or NULL

# **PAT**

A Github 'PAT' is a Personal Access Token. This allows for signed queries to the github api, and increases the limit on the number of requests allowed from 60 to 5000. Follow instructions from <https://happygitwithr.com/github-pat.html> to set the PAT.

# Examples

## if you have a personal access token saved, this will return that value github\_pat()

<span id="page-3-0"></span>

<span id="page-4-0"></span>

Utility function to assist users in identifying the most recent 'TidyTuesday' date

#### Usage

```
last_tuesday(date = today(tzone = "America/New_York"))
```
#### Arguments

date todays date as a date object or character string in YYYY-MM-DD format.

#### Examples

```
last_tuesday() # get last tuesday from todays date
last_tuesday("2020-01-01") # get last tuesday from specified date
```
printing *print methods of the tt objects*

# Description

In tidytuesdayR there are nice print methods for the objects that were used to download and store the data from the TidyTuesday repo. They will always print the available datasets/files. If there is a readme available, it will try to display the TidyTuesday readme.

# Usage

```
## S3 method for class 'tt_data'
print(x, \ldots)
```
## S3 method for class 'tt'  $print(x, \ldots)$ 

#### Arguments

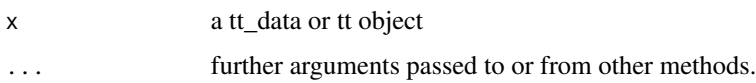

# <span id="page-5-0"></span>Value

used to show readme and list names of available datasets used to show available datasets for the TidyTuesday

# Examples

```
if(interactive()){
tt <- tt_load_gh("2019-01-15")
print(tt)
tt_data <- tt_download(tt, files = "All")
print(tt_data)
}
```
rate\_limit\_check *Get Rate limit left for GitHub Calls*

# Description

The GitHub API limits the number of requests that can be sent within an hour. This function returns the stored rate limits that are remaining.

#### Usage

rate\_limit\_check(n = 10, quiet = FALSE)

# Arguments

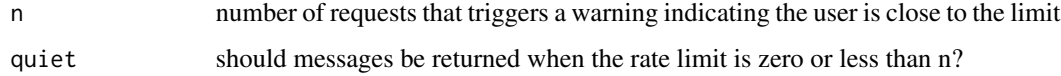

#### Value

return the number of calls are remaining as a numeric values

# Examples

rate\_limit\_check()

<span id="page-6-0"></span>

Readme HTML maker and Viewer

#### Usage

readme(tt)

#### Arguments

tt tt\_data object for printing

#### Value

Does not return anything. Used to show readme of the downloaded TidyTuesday dataset in the Viewer.

# Examples

```
if(rate_limit_check(quiet = TRUE) > 10 & interactive()){
tt_output <- tt_load_gh("2019-01-15")
readme(tt_output)
}
```
tt\_date *Get date of TidyTuesday, given the year and week*

# Description

Sometimes we don't know the date we want, but we do know the week. this function provides the ability to pass the year and week we are interested in to get the correct date

# Usage

tt\_date(year, week)

# Arguments

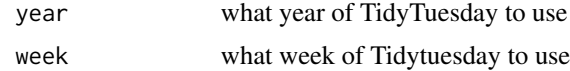

# Examples

```
if(interactive()){
tt_date(2019, week = 42)
}
```
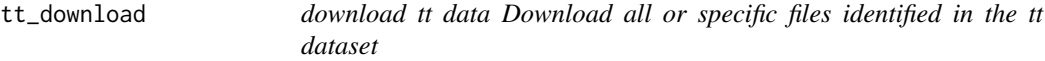

# Description

download tt data

Download all or specific files identified in the tt dataset

#### Usage

```
tt_download(tt, files = c("All"), ..., branch = "master", author = github_pat())
```
# Arguments

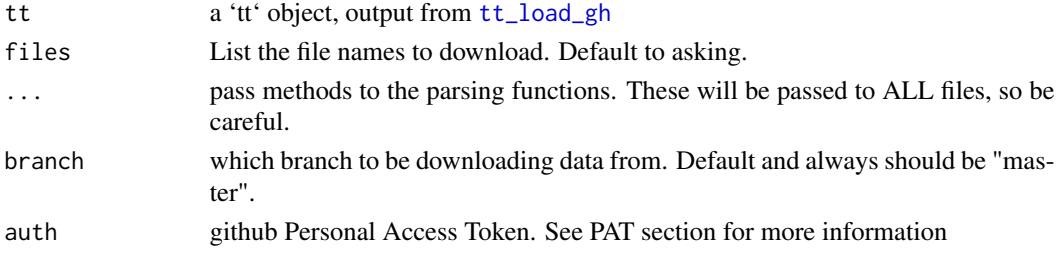

# Value

list of tibbles of the files downloaded.

# PAT

A Github PAT is a personal Access Token. This allows for signed queries to the github api, and increases the limit on the number of requests allowed from 60 to 5000. Follow instructions at <https://happygitwithr.com/github-pat.html> to set the PAT.

```
if(interactive()){
tt_output <- tt_load_gh("2019-01-15")
agencies <- tt_download(tt_output, files = "agencies.csv")
}
```
<span id="page-7-0"></span>

<span id="page-8-0"></span>tt\_download\_file *Reads in TidyTuesday datasets from Github repo*

# Description

Reads in the actual data from the TidyTuesday github

#### Usage

tt\_download\_file(tt, x, ..., auth = github\_pat())

#### Arguments

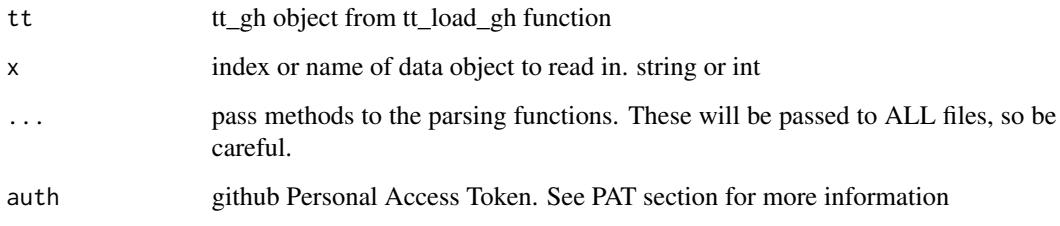

#### Value

tibble containing the contents of the file downloaded from git

# PAT

A Github PAT is a personal Access Token. This allows for signed queries to the github api, and increases the limit on the number of requests allowed from 60 to 5000. Follow instructions at <https://happygitwithr.com/github-pat.html> to set the PAT.

```
if(interactive()){
tt_gh <- tt_load_gh("2019-01-15")
agencies <- tt_download_file(tt_gh, 1)
launches <- tt_download_file(tt_gh, "launches.csv")
}
```
<span id="page-9-0"></span>

Load TidyTuesday data from Github

# Usage

```
tt_load(x, week, download_files = "All", ..., auth = github_pat())
```
#### **Arguments**

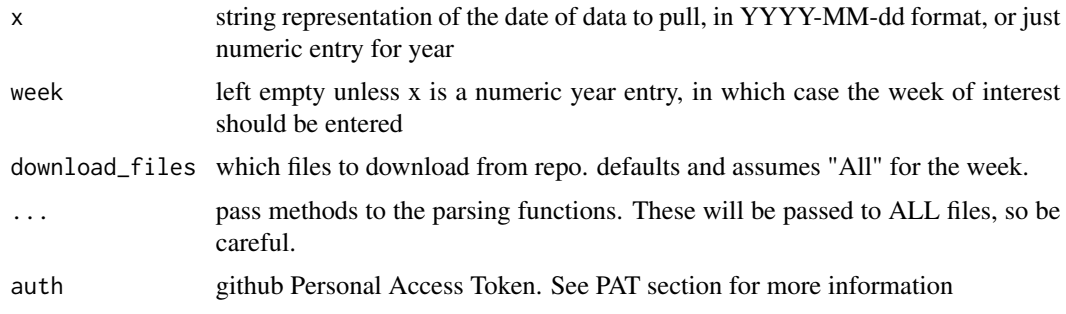

#### Value

tt\_data object, which contains data that can be accessed via '\$', and the readme for the weeks TidyTuesday through printing the object or calling 'readme()'

# PAT

A Github PAT is a personal Access Token. This allows for signed queries to the github api, and increases the limit on the number of requests allowed from 60 to 5000. Follow instructions from <https://happygitwithr.com/github-pat.html> to set the PAT.

# Examples

```
# check to make sure there are requests still available
if(rate\_limit\_check(quiet = TRUE) > 10}
```

```
tt_output <- tt_load("2019-01-15")
tt_output
agencies <- tt_output$agencies
```
}

<span id="page-10-1"></span><span id="page-10-0"></span>

Pulls the readme and URLs of the data from the TidyTuesday github folder based on the date provided

#### Usage

tt\_load\_gh(x, week, auth = github\_pat())

#### Arguments

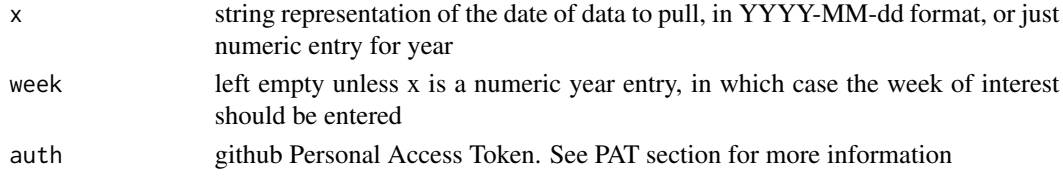

# Value

a 'tt' object. This contains the files available for the week, readme html, and the date of the TidyTuesday.

# **PAT**

A Github PAT is a personal Access Token. This allows for signed queries to the github api, and increases the limit on the number of requests allowed from 60 to 5000. Follow instructions from <https://happygitwithr.com/github-pat.html> to set the PAT.

```
# check to make sure there are requests still available
if(rate_limit_check(quiet = TRUE) > 10 & interactive()){
tt_gh <- tt_load_gh("2019-01-15")
## readme attempts to open the readme for the weekly dataset
readme(tt_gh)
agencies <- tt_download(
    tt_gh,
    files = "agencies.csv"
\overline{)}}
```
<span id="page-11-0"></span>use\_tidytemplate *Call and open the tidytemplate*

# Description

Use the tidytemplate Rmd for starting your analysis with a leg up for processing

# Usage

```
use_tidytemplate(name = NULL, open = interactive(), ..., refdate = today())
```
# Arguments

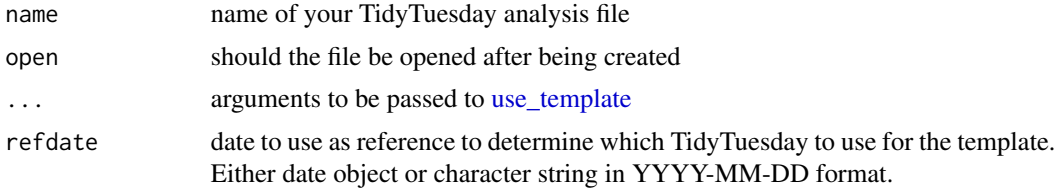

```
if(interactive()){
  use_tidytemplate(name = "My_Awesome_TidyTuesday.Rmd")
}
```
# <span id="page-12-0"></span>Index

∗ tt\_download\_file tt\_download\_file, [9](#page-8-0) available, [2](#page-1-0) Available\_Printing, [3](#page-2-0) github\_pat, [4](#page-3-0) last\_tuesday, [5](#page-4-0) print.tt *(*printing*)*, [5](#page-4-0) print.tt\_data *(*printing*)*, [5](#page-4-0) print.tt\_dataset\_table *(*Available\_Printing*)*, [3](#page-2-0) print.tt\_dataset\_table\_list *(*Available\_Printing*)*, [3](#page-2-0) printing, [5](#page-4-0) rate\_limit\_check, [6](#page-5-0) readme, [7](#page-6-0) tt\_available *(*available*)*, [2](#page-1-0) tt\_datasets *(*available*)*, [2](#page-1-0) tt\_date, [7](#page-6-0) tt\_download, [8](#page-7-0) tt\_download\_file, [9](#page-8-0) tt\_load, [10](#page-9-0) tt\_load\_gh, *[8](#page-7-0)*, [11](#page-10-0)

use\_template, *[12](#page-11-0)* use\_tidytemplate, [12](#page-11-0)